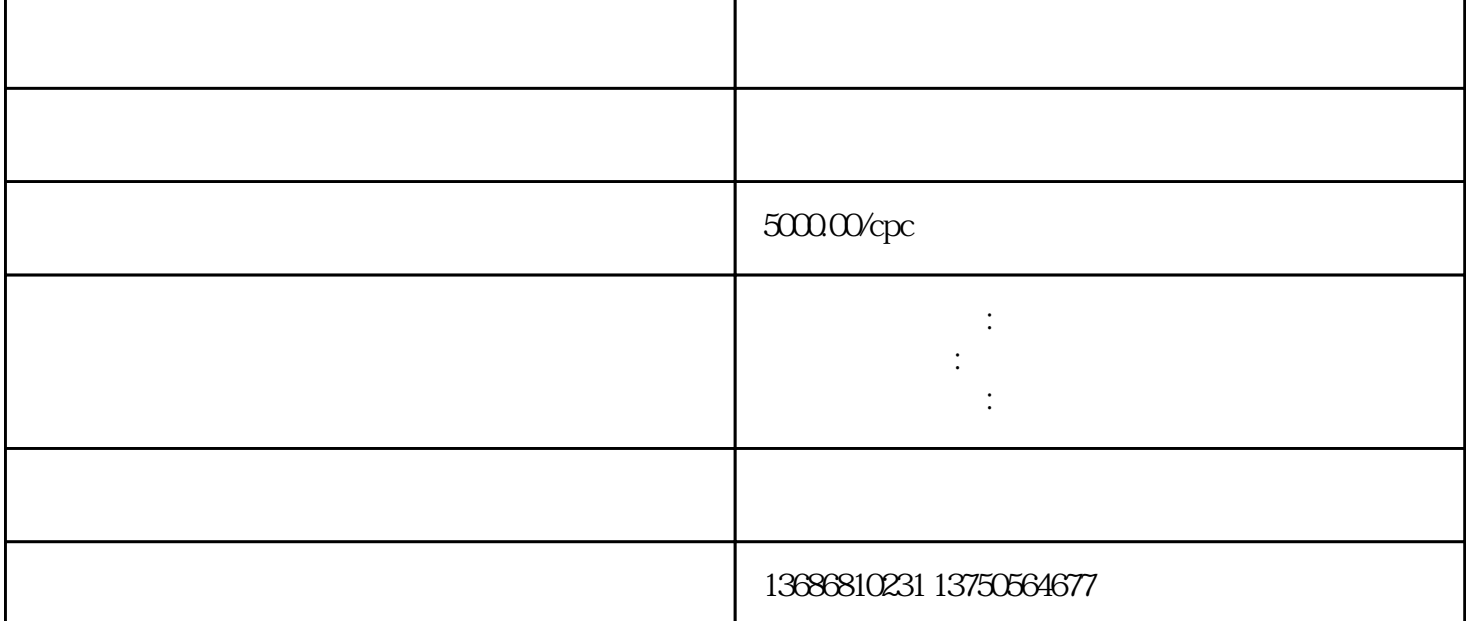

选择好快手渠道后,找到该渠道的代-理-商或直接客户。后,您可以在账户上操作。

cpc, cpm, cpm, ocpm.ocpc.

6:创意

2:

3:分析群体

4:定向方式

 $5$ 

7:页面

8:快手账户结构

 $\mathcal{A}=\{x_1,\ldots,x_n\}$ 

我们的快手账户放出去,消费出去,有呈现.点击.转换等数据后,需要分析数据。数据分析能帮助我们更

 $A/B$ 

9:数据优化